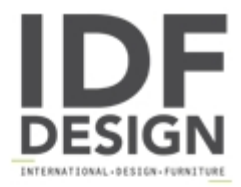

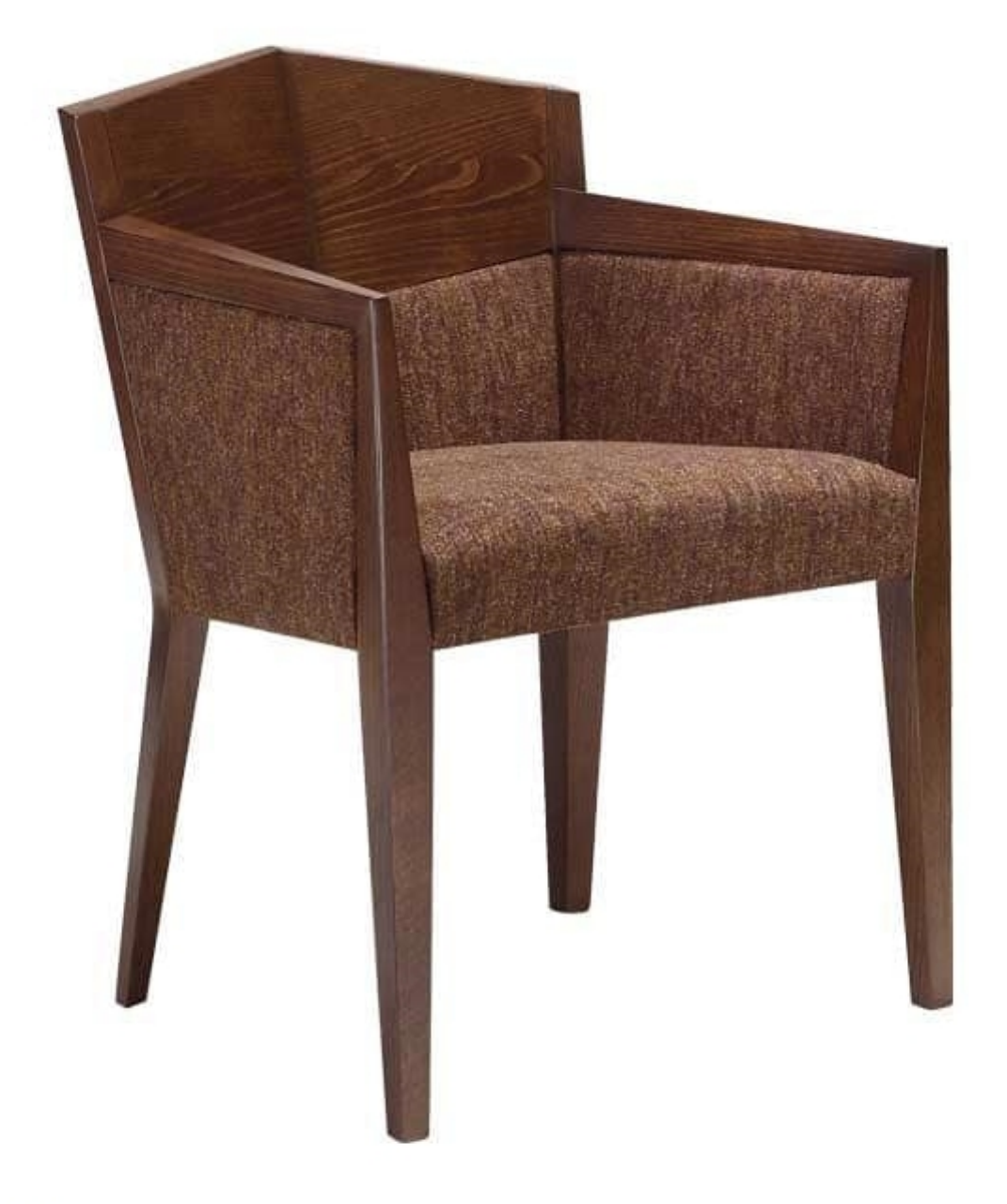

## $C<sub>35</sub>$

Chair of the contract collection. Selected materials to decorate your hotel, restaurant, bar, cafe, ice cream parlor, shop and waiting room.

Produced by

Alema Srl Via Del Cristo 90 33044 Manzano (Udine) Italy

Phone: +39 0432 751374 Fax: +39 0432 937552 E-mail: info@alemafurniture.com Website: http://www.alemafurniture.com

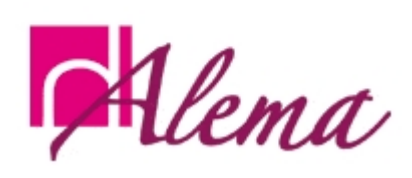